#### 學生上 ZOOM 課前硬件及軟件設定指引

### A. 硬件

請同學開始參與課堂前,先檢視自己手上的電子設備是否足夠:

1.建議設備:有內建或外置視象鏡頭及麥克風的桌上電腦 / 筆記簿型電腦,並加上耳機

2.基本設備:平版電腦 / 桌上電腦 / 筆記簿型電腦 /智能手機

## B. 下載 ZOOM 軟件

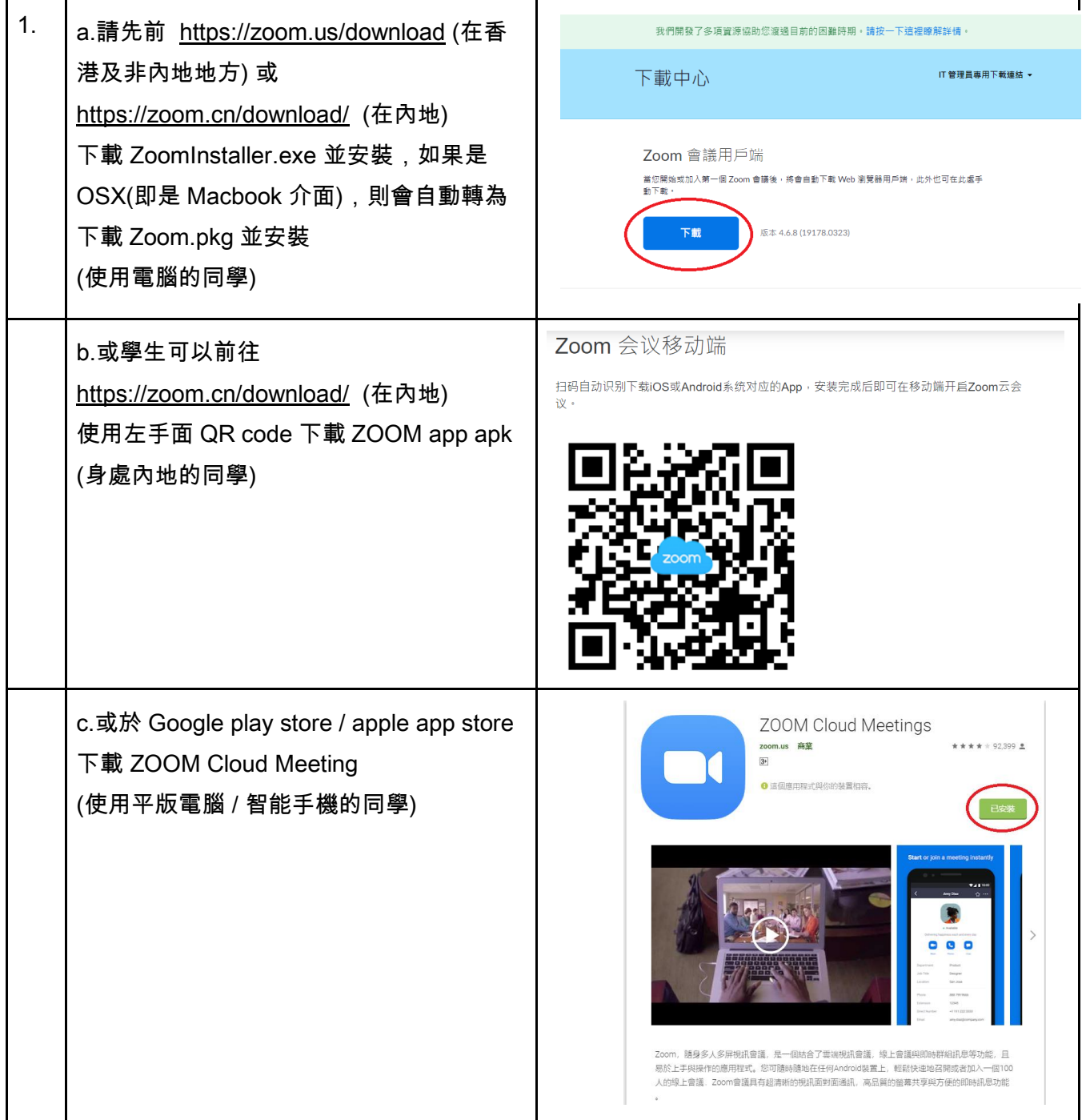

# 操作 1 (加入課堂)

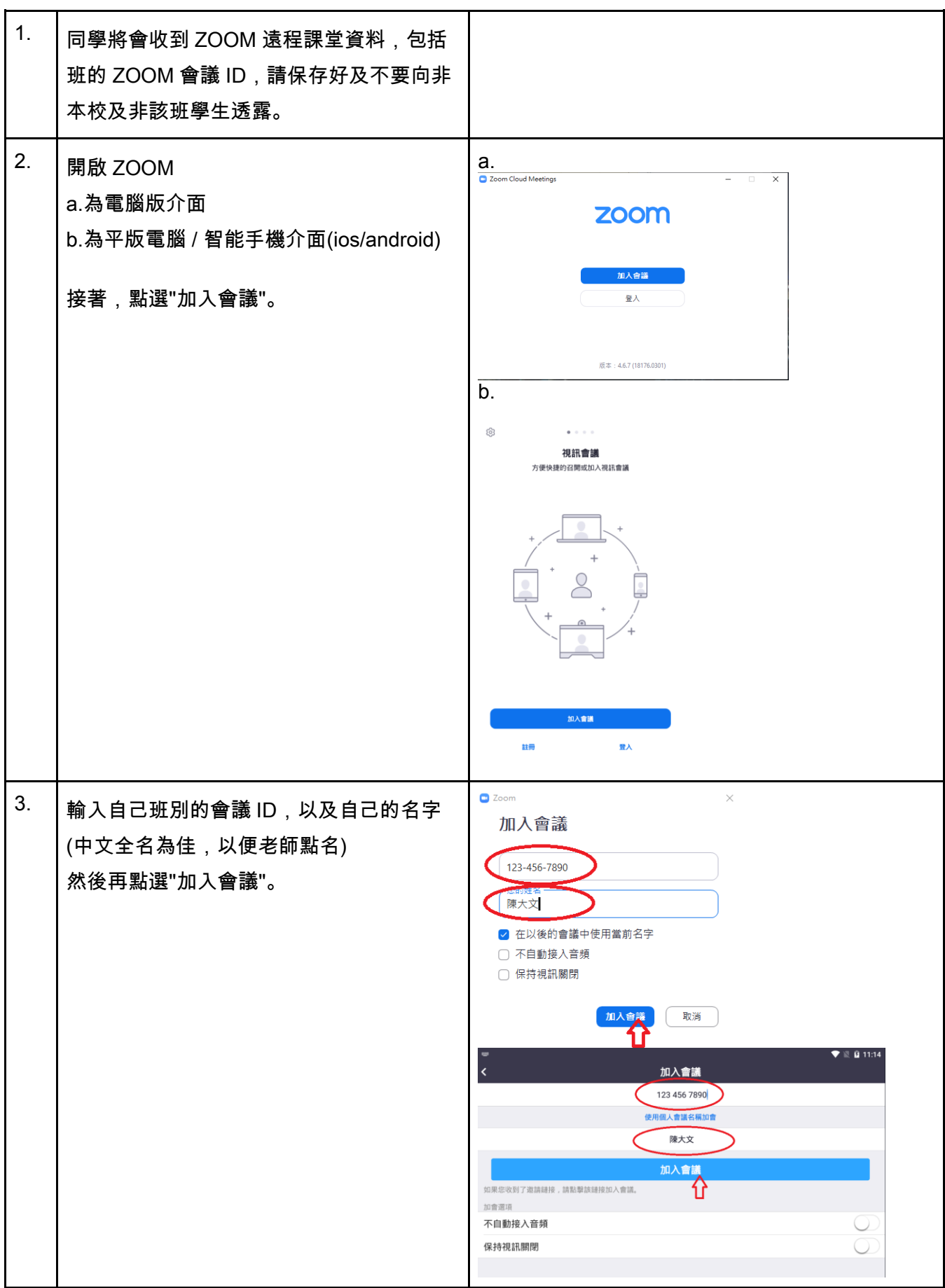

操作 2 (音訊及視訊設定)

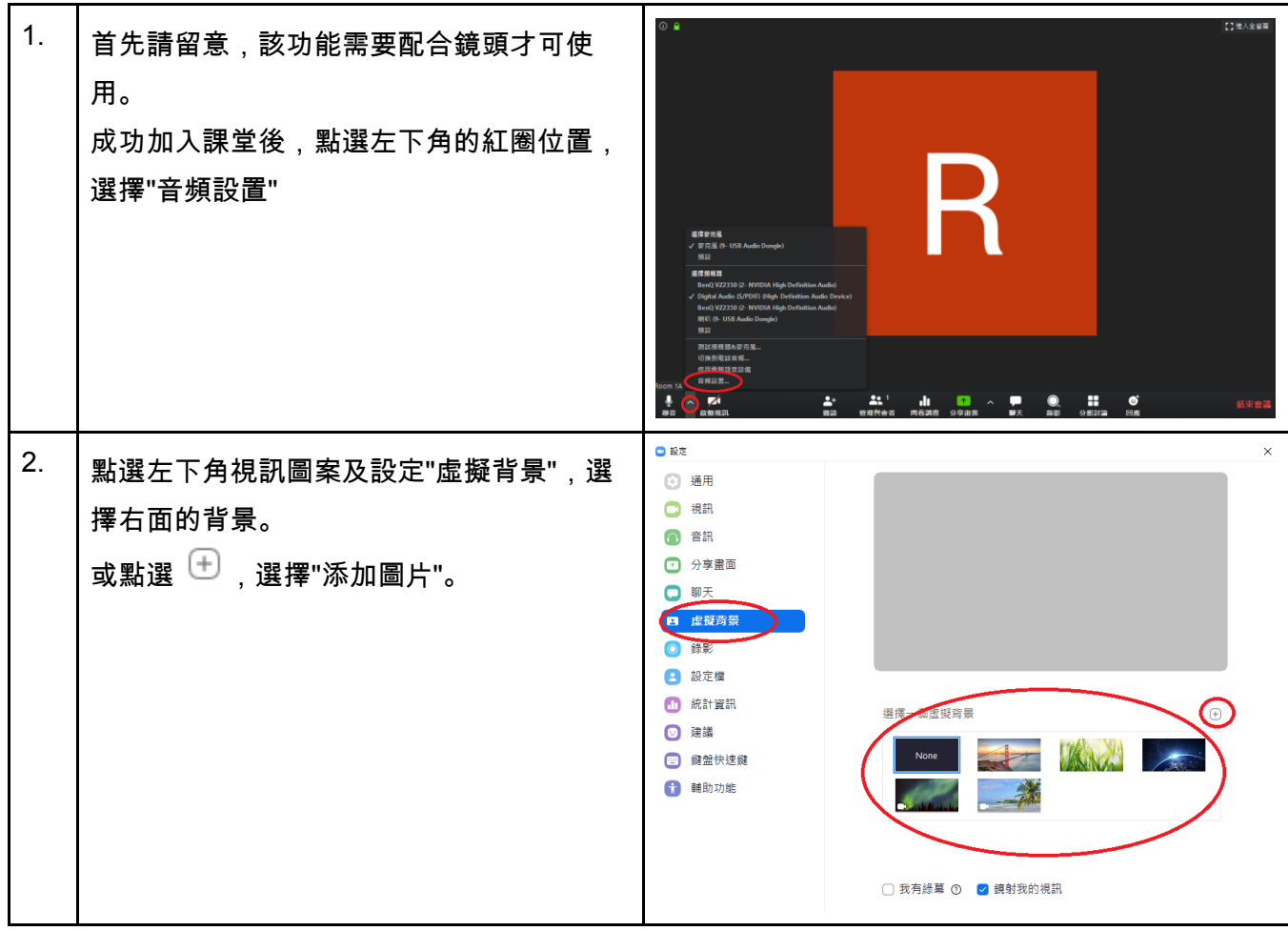

操作 3 (畫面分享)

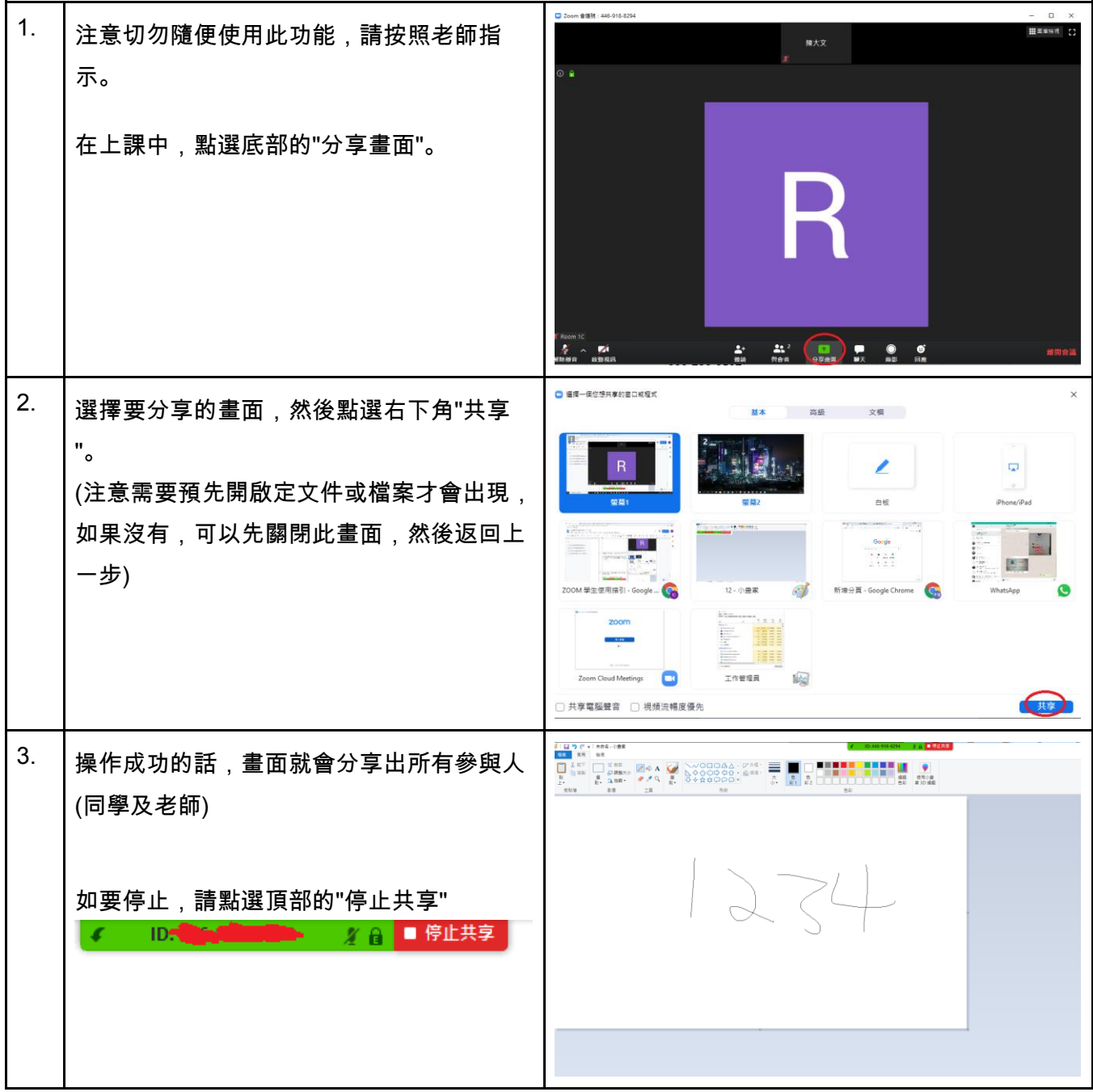

#### Zoom 教學影片

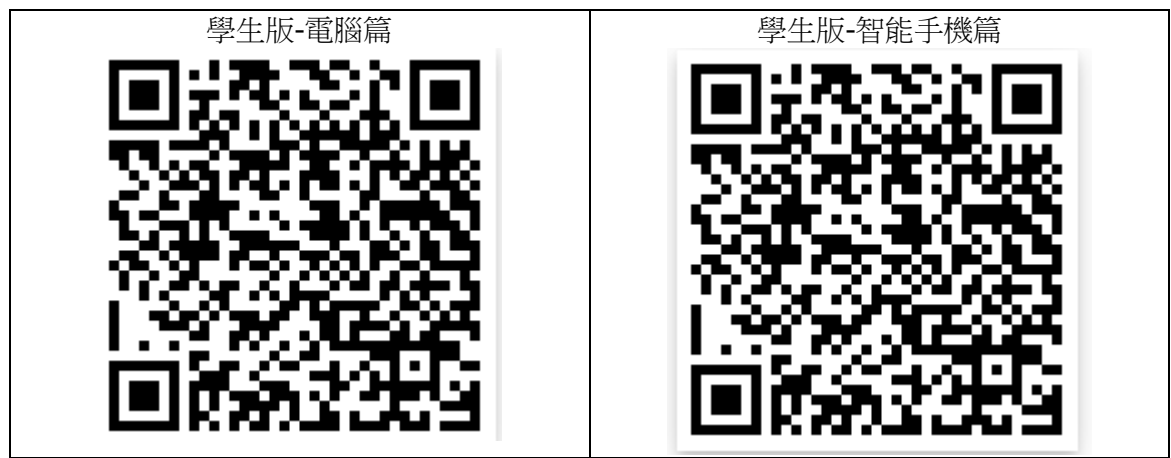